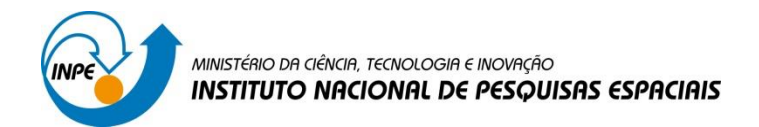

# **LABORATÓRIO 3**

# Disciplina SER-300: Introdução ao Geoprocessamento

Lidiane Cristina Oliveira Costa

São José dos Campos

2016

Exercício 1

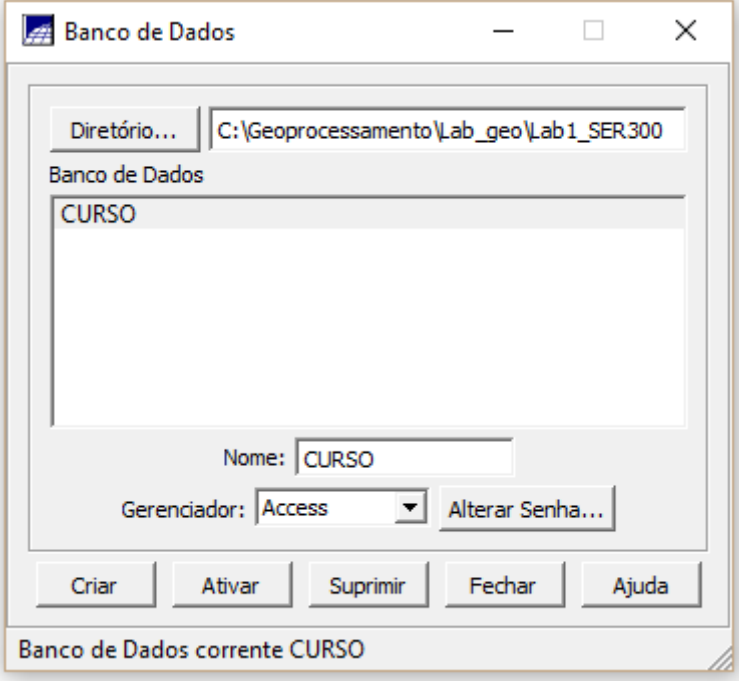

### **Figura 1 - Criação do BD**

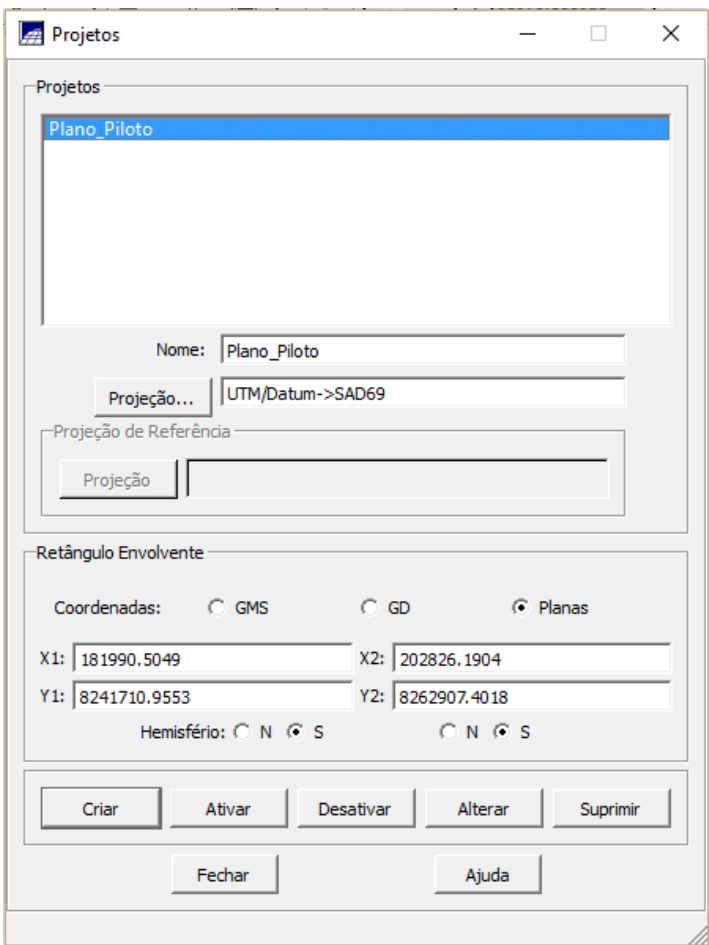

**Figura 2 - Criação do Projeto**

Exercício 2

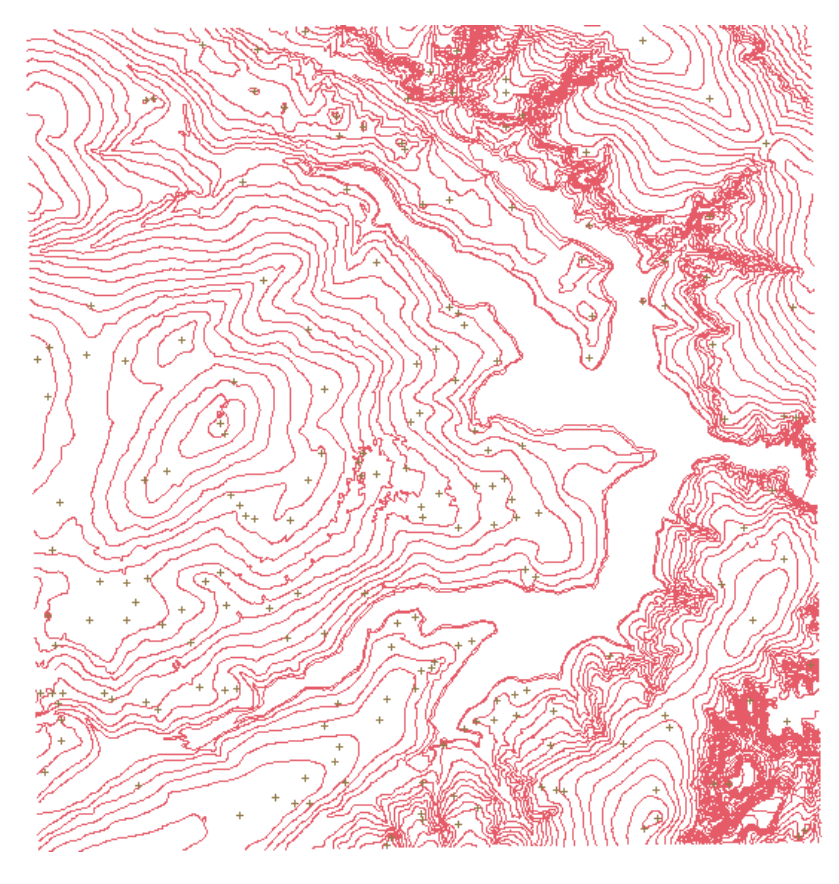

**Figura 3 - Isolinhas, ponto cotado e toponímia**

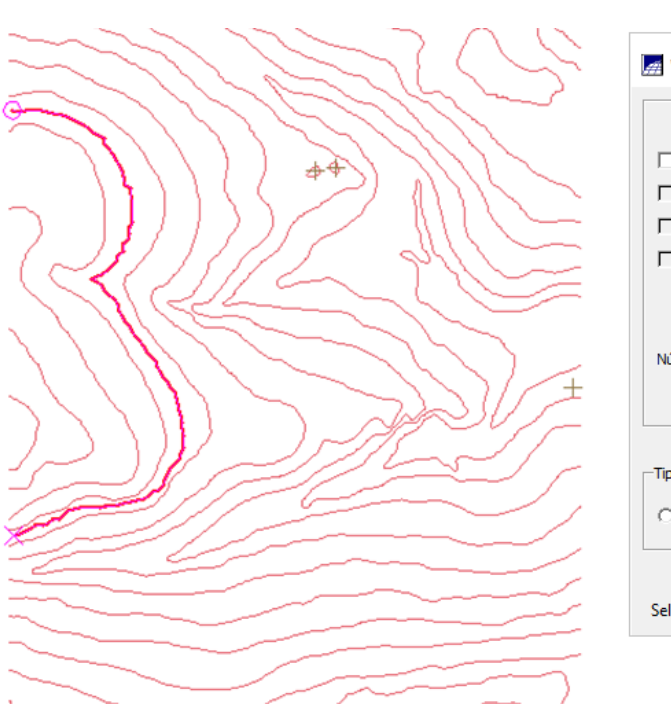

#### Verificação de Linhas  $\times$ Identificador:  $\boxed{0}$  $=$   $\Box$ 2  $\Box$ Valor Z:  $\boxed{1075}$  $\exists$  >  $\Gamma$ Demanda:  $\Gamma$  $\overline{a}$  $\Gamma$ Imp. Positiva: l.  $\Gamma$ Imp. Negativa: Г  $\mathbf{r}$ Comprimento (m): 6019.885920325  $\overline{\phantom{a}}$ ż # de Pontos:  $\boxed{107}$  $\Box$   $>$  $\epsilon$  $\equiv$ Número de Restrições: Selecionar  $Relatório...$ Mudar Orientação da Linha -Tipo de Linha  $\overline{\textcolor{green}\text{C}}$  Linha de Quebra  $\overline{\textcolor{green}\text{C}}$  Isolinha  $\odot$  Mestra Alterar Fechar Ajuda Selecione uma linha na tela

### Exercício 3

**Figura 4 - Edição Isolinhas**

Exercício 4

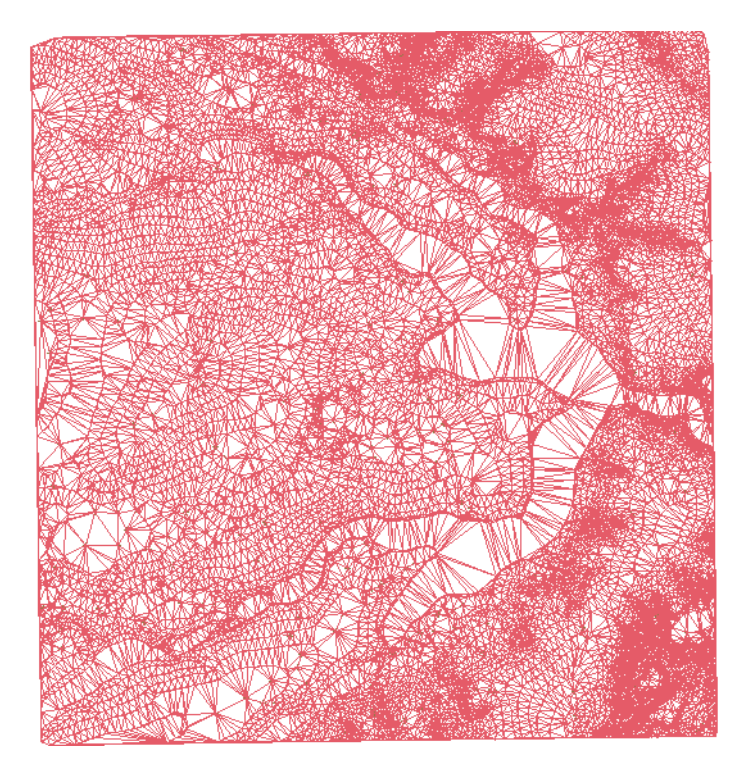

**Figura 5 - TIN sem linha de quebra**

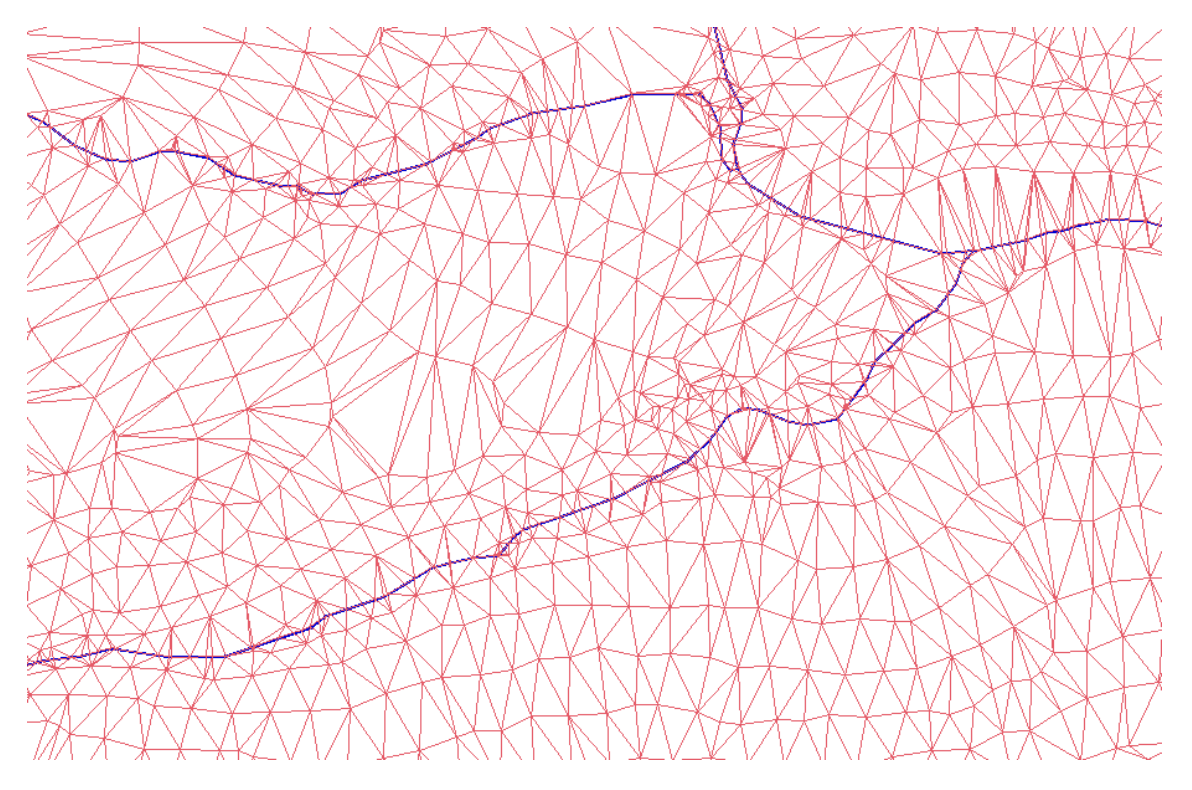

**Figura 6 - TIN com linha de quebra**

Exercício 5

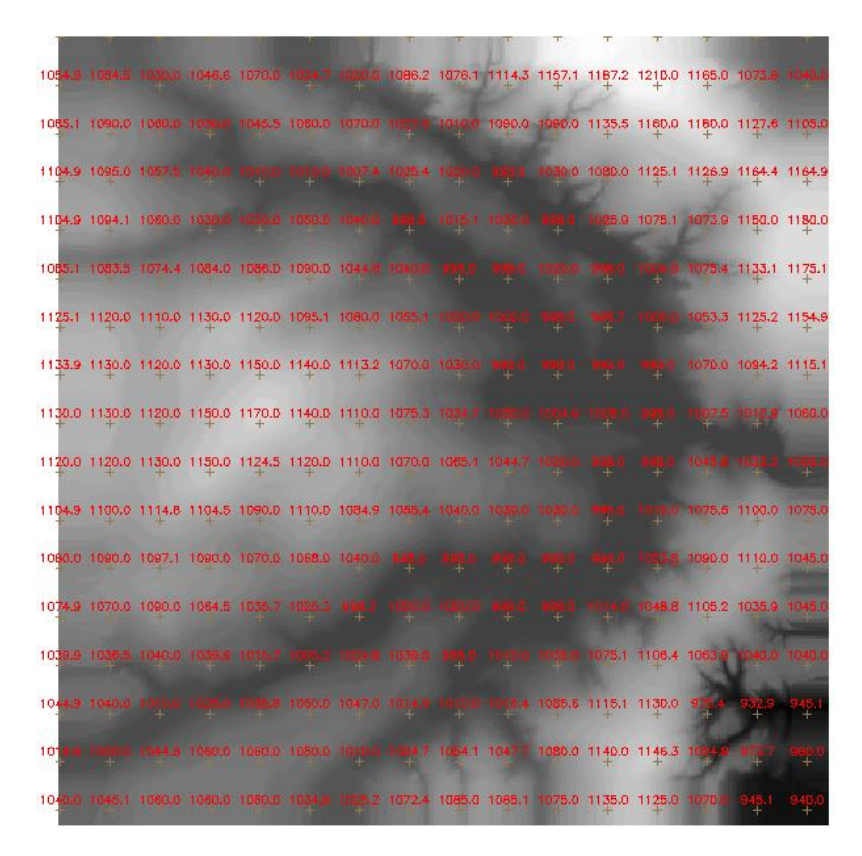

**Figura 7 - Grade retangular**

Exercício 7

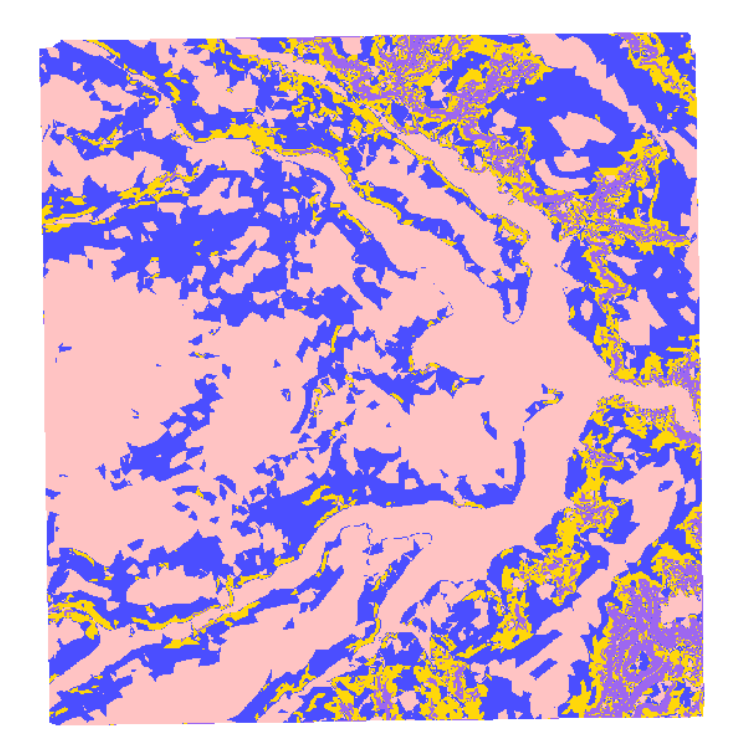

**Figura 8 - Fatiamento de grade regular de declividade**

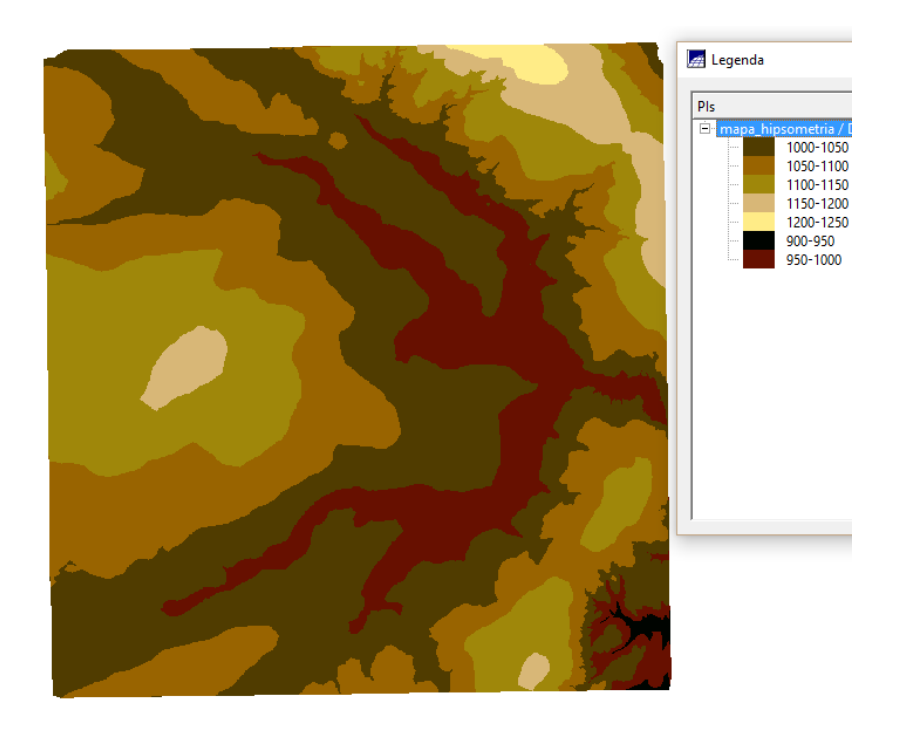

**Figura 9 - Mapa de hipsometria**

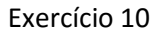

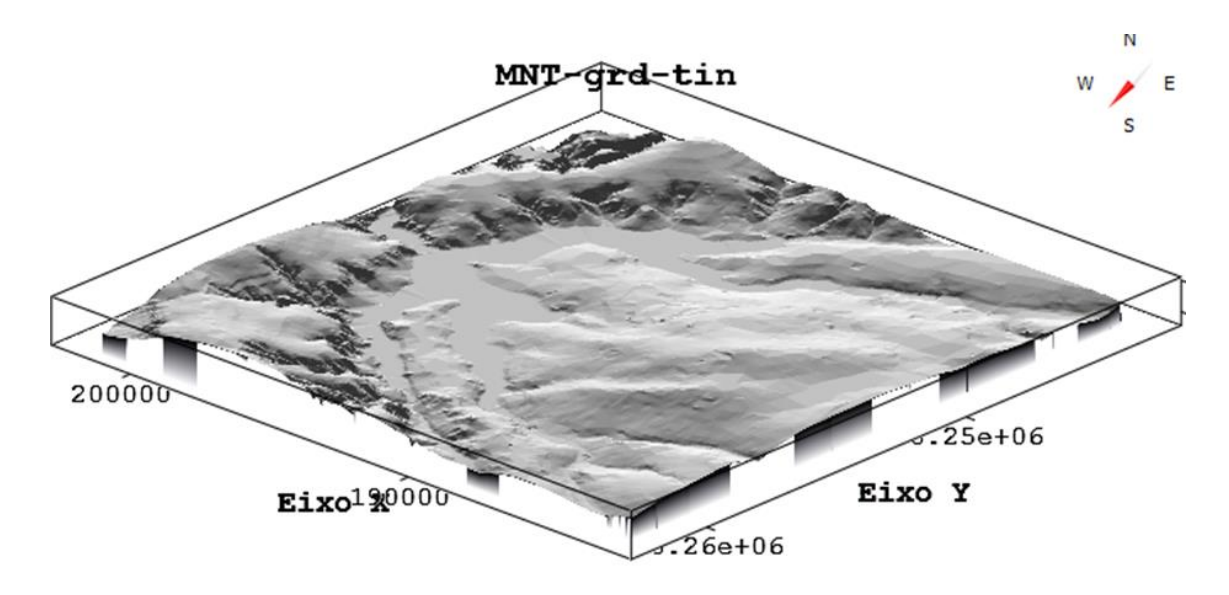

**Figura 10 - Visualização 3D do terreno**